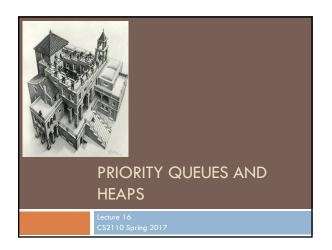

#### **Announcements**

- □ Next week's section: make your BugTrees hashable.
- □ Watch the tutorial videos on hashing:
  - http://www.cs.cornell.edu/courses/cs2110/2017sp/online/hashing/01hashing.html
  - □ Also linked from Recitation 07 on Lecture Notes page
  - As usual, watch videos BEFORE recitation so you can complete the assignment DURING recitation.

This lecture has a plot twist! See if you can spot it coming.

#### Readings and Homework

Read Chapter 26 "A Heap Implementation" to learn about heaps

**Exercise:** Salespeople often make matrices that show all the great features of their product that the competitor's product lacks. Try this

for a heap versus a BST. First, try and sell someone on a BST: List some desirable properties of a BST that a heap lacks. Now be the heap salesperson: List some good things about heaps that a BST lacks. Can you think of situations where you would favor one over the other?

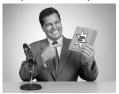

With ZipUltra heaps, you've got it made in the shade my friend!

#### Abstract vs concrete data structures

- Abstract data structures are interfaces
  - they specify only interface (method names and specs)
  - □ not **implementation** (method bodies, fields, ...)
  - Abstract data structures can have multiple possible implementations.

## Abstract vs concrete data structures

- □ interface List defines an "abstract data type".
- □ It has methods: add, get, remove, ...
- □ Various **classes** implement List:

| Class:           | ArrayList | LinkedList    |
|------------------|-----------|---------------|
| Backing storage: | array     | chained nodes |
| add(i, val)      | O(n)      | O(n)          |
| add(0, val)      | O(n)      | O(1)          |
| add(n, val)      | O(1)      | O(1)          |
| get(i)           | O(1)      | O(n)          |
| get(0)           | O(1)      | O(1)          |
| get(n)           | O(1)      | O(1)          |

#### Stacks and queues are restricted lists

- Stack (LIFO) implemented using a List
- allows only add(0,val), remove(0) (push, pop)
- Queue (FIFO) implemented using a List
- allows only add (n, val), remove (0) (enqueue, dequeue)
- These operations are O(1) in a LinkedList (not true in ArrayList)

Both efficiently implementable using a singly linked list with head and tail

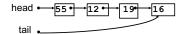

#### Interface Bag (not In Java Collections)

interface Bag<E> implements Iterable { void add(E obj); boolean contains(E obj); boolean remove(E obj); int size(); boolean isEmpty(); Iterator<E> iterator()

Also called multiset

Like a set except that a value can be in it more than once. Example: a bag of coins

Refinements of Bag: Stack, Queue, PriorityQueue

#### Priority queue

- Bag in which data items are Comparable
- Smaller elements (determined by compareTo()) have higher
- remove () return the element with the highest priority = least element in the compareTo() ordering
- · break ties arbitrarily

#### Many uses of priority queues (& heaps)

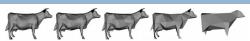

Surface simplification [Garland and Heckbert 1997]

- □ Event-driven simulation: customers in a line
- □ Collision detection: "next time of contact" for colliding bodies
- □ Graph searching: Dijkstra's algorithm, Prim's algorithm
- □ Al Path Planning: A\* search
- □ Statistics: maintain largest M values in a sequence
- Operating systems: load balancing, interrupt handling
- Discrete optimization: bin packing, scheduling
- College: prioritizing assignments for multiple classes.

## java.util.PriorityQueue<E>

```
interface PriorityQueue<E> {
                                            TIME
 boolean add(E e) \{...\} //insert e.
                                            log
 void clear() {...} //remove all elems.
 E peek() {...} //return min elem.
                                            constant
 E poll() {...} //remove/return min elem.
                                            log
 boolean contains(E e)
                                            linear
 boolean remove(E e)
                                            linear
 int size() {...}
                                            constant
 Iterator<E> iterator()
                               IF implemented with a heap!
```

#### Priority queues as lists

#### · Maintain as unordered list

- -add()
- put new element at front O(1) - poll() must search the list – O(n)
- peek() must search the list – O(n)
- · Maintain as ordered list
- must search the list O(n) - add()
- poll() min element at front - O(1)
- peek() 0(1)

Can we do better?

#### Heap: binary tree with certain properties

- A heap is a concrete data structure that can be used to implement priority queues
- · Gives better complexity than either ordered or unordered list implementation:
  - add(): O(log n) (n is the size of the heap) -poll(): O(log n)
- O(n log n) to process n elements
- Do not confuse with *heap memory*, where the Java virtual machine allocates space for objects – different usage of the word heap

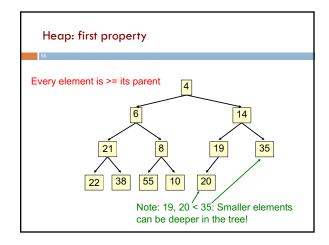

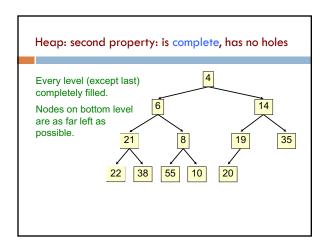

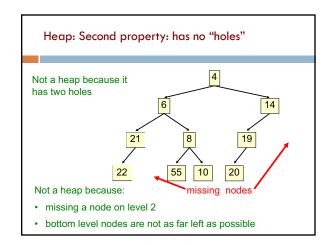

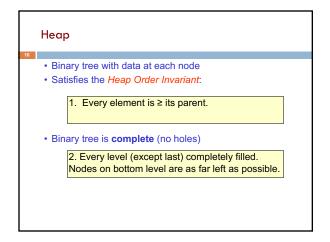

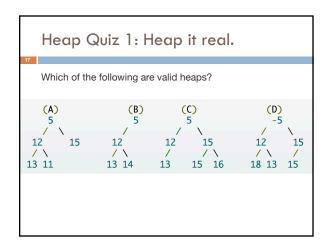

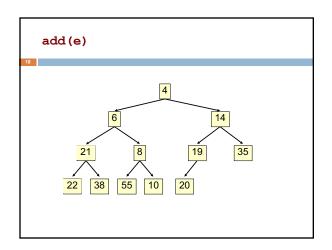

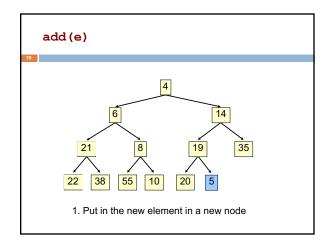

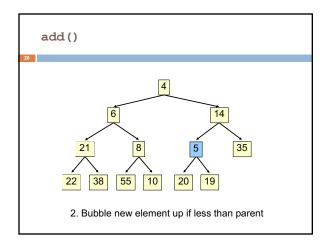

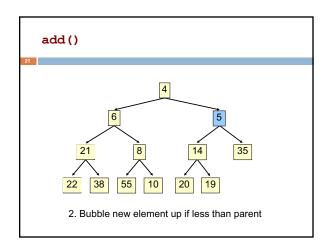

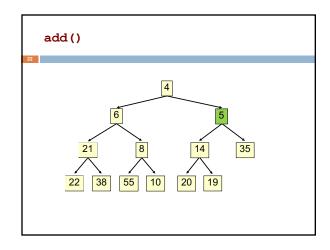

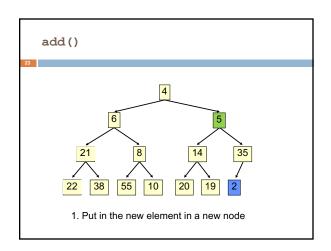

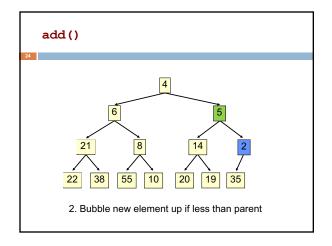

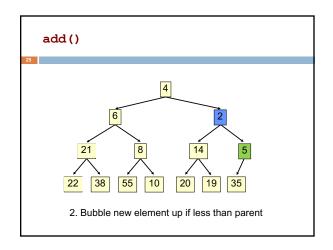

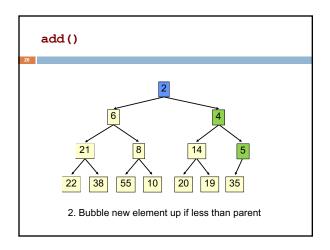

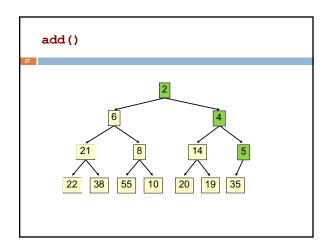

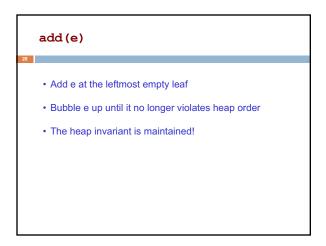

• Time is O(log n), since the tree is balanced

- size of tree is exponential as a function of depth

- depth of tree is logarithmic as a function of size

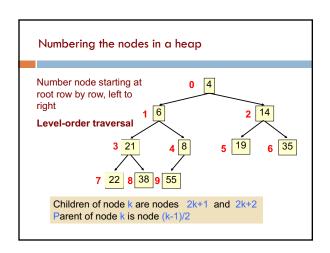

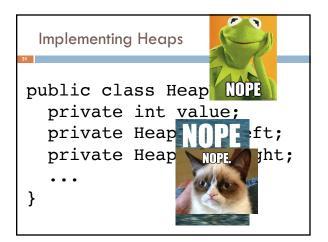

```
public class HeapNode {
   private int[] heap;
   ...
}
```

```
Store a heap in an array (or ArrayList) b!

• Heap nodes in b in order, going across each level from left to right, top to bottom
• Children of b[k] are b[2k + 1] and b[2k + 2]
• Parent of b[k] is b[(k - 1)/2]

to parent

0 1 2 3 5 6 7 8 9

Tree structure is implicit.
No need for explicit links!
```

```
add() --assuming there is space

/** An instance of a heap */
class Heap<E> {
    E[] b= new E[50]; // heap is b[0..n-1]
    int n= 0; // heap invariant is true

/** Add e to the heap */
public void add(E e) {
    b[n]= e;
    n= n + 1;
    bubbleUp(n - 1); // given on next slide
    }
}
```

```
class Heap<E> {
    /** Bubble element #k up to its position.
    * Pre: heap inv holds except maybe for k */
    private void bubbleUp(int k) {
      int p= (k-1)/2;
      // inv: p is parent of k and every elmnt
      // except perhaps k is >= its parent
      while (k > 0 && b[k].compareTo(b[p]) < 0) {
         swap(b[k], b[p]);
      k = p;
      p = (k-1)/2;
    }
}</pre>
```

```
Heap Quiz 2: Pile it on!

Here's a heap, stored in an array:

[1 5 7 6 7 10]

Write the array after execution of add(4)? Assume the existing array is large enough to store the additional element.

A. [1 5 7 6 7 10 4]

B. [1 4 5 6 7 10 7]

C. [1 5 4 6 7 10 7]

D. [1 4 56 7 6 7 10]
```

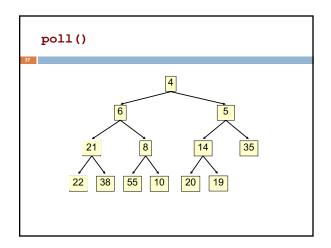

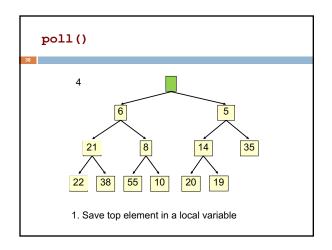

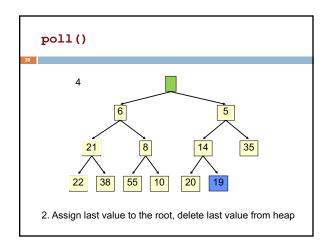

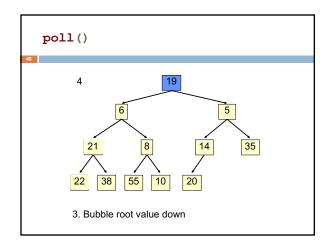

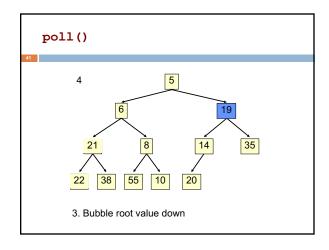

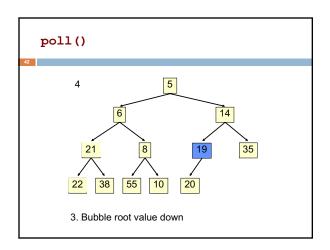

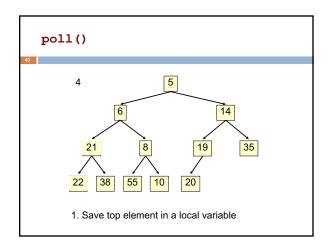

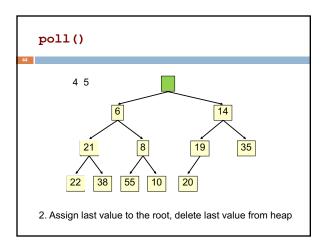

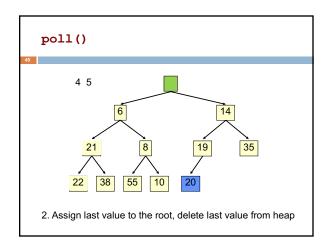

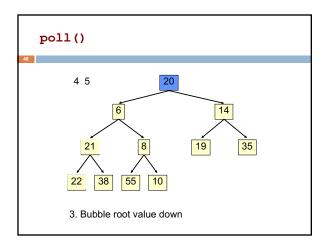

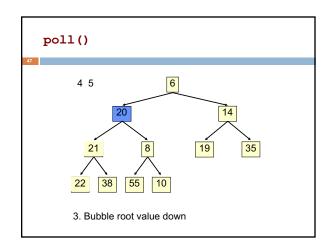

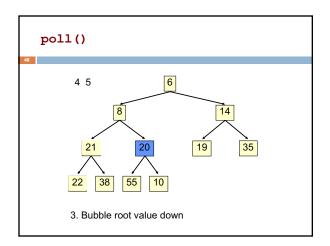

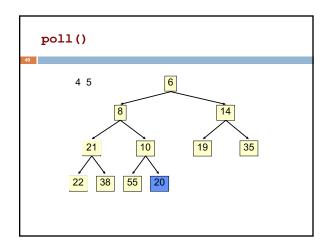

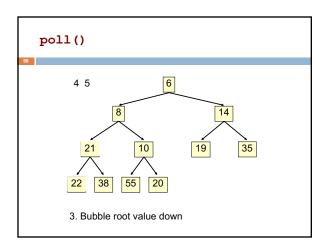

### poll()

## \_

}

- · Save the least element (the root)
- · Assign last element of the heap to the root.
- · Remove last element of the heap.
- Bubble element down –always with smaller child, until heap invariant is true again.

The heap invariant is maintained!

• Return the saved element

c's smaller child

Time is O(log n), since the tree is balanced

## poll(). Remember, heap is in b[0..n-1]

```
/** Remove and return the smallest element
  * (return null if list is empty) */
public E poll() {
    if (n == 0) return null;
    E v= b[0]; // smallest value at root.
    n= n - 1; // move last
    b[0]= b[n]; // element to root
    bubbleDown(0);
    return v;
}
```

```
/** Tree has n node.

* Return index of smaller child of node k

(2k+2 if k >= n) */

public int smallerChild(int k, int n) {

int c= 2*k + 2;  // k's right child

if (c >= n || b[c-1].compareTo(b[c]) < 0)

c= c-1;

return c;
```

```
/** Bubble root down to its heap position.
Pre: b[0..n-1] is a heap except maybe b[0] */
private void bubbleDown() {
   int k= 0;
   int c= smallerChild(k, n);
   // inv: b[0..n-1] is a heap except maybe b[k] AND
   // b[c] is b[k]'s smallest child
   while ( c < n && b[k].compareTo(b[c]) > 0) {
      swap(b[k], b[c]);
      k= c;
      c= smallerChild(k, n);
   }
}
```

# Change heap behaviour a bit

Separate priority from value and do this:

add(e, p); //add element e with priority p (a double)

THIS IS EASY!

Be able to change priority

change(e, p); //change priority of e to p

THIS IS HARD!

Big question: How do we find e in the heap?
Searching heap takes time proportional to its size! No good!
Once found, change priority and bubble up or down. OKAY

Assignment A6: implement this heap! Use a second data structure to make change-priority expected log n time

## HeapSort(b, n) —Sort b[0..n-1]

Whet your appetite –use heap to get exactly n log n in-place sorting algorithm. 2 steps, each is O(n log n)

- 1. Make b[0..n-1] into a max-heap (in place)
- for (k= n-1; k > 0; k= k-1) {
   b[k]= poll –i.e. take max element out of heap.
   }

This algorithm is on course website

A max-heap has max value at root